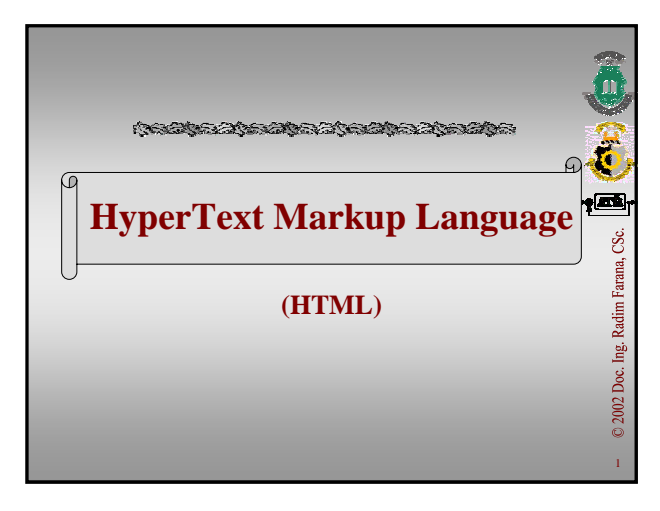

# **Content**

- **Principles**
- **Text Structures (Paragraphs, Characters)**
- **Hyperlinks**
- **Pictures, Clickable Maps**
- **Tables**
- **Forms**
- **Cascading Style Sheets**

## **Sources**

A SERIE AND STRIKE AND A STRIKE AND A STRIKE AND A STRIKE AND A STRIKE AND A STRIKE AND A STRIKE AND A STRIKE

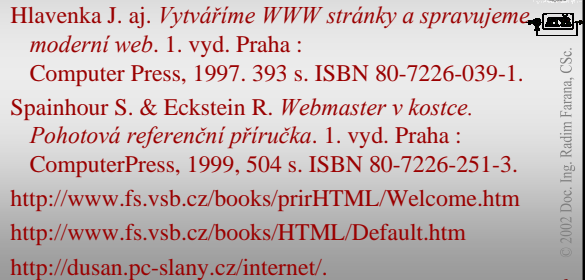

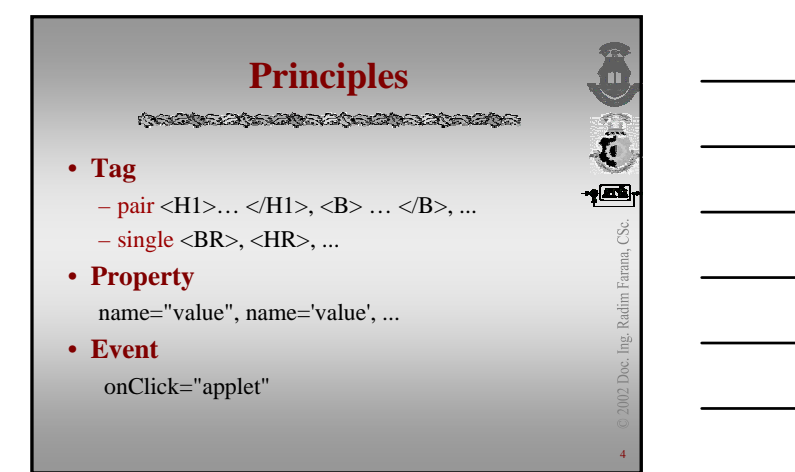

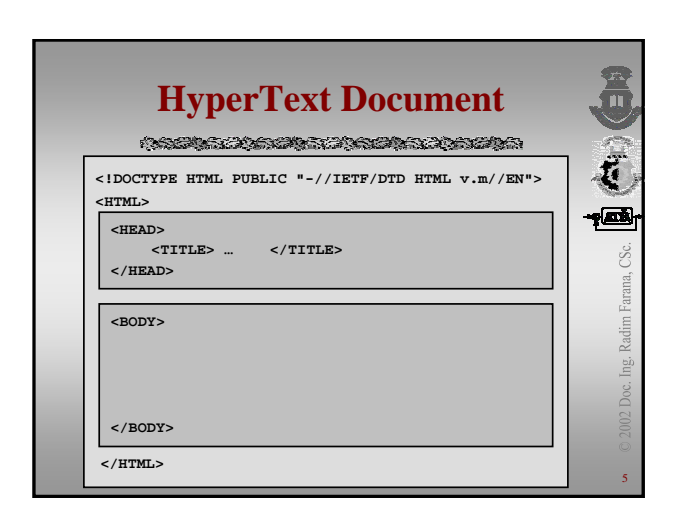

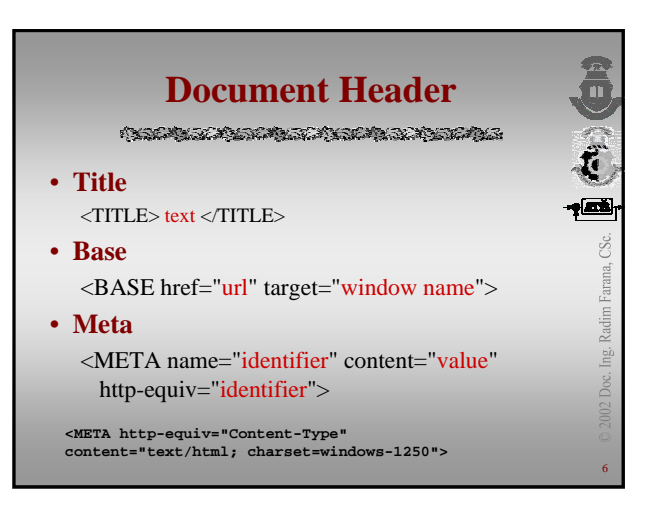

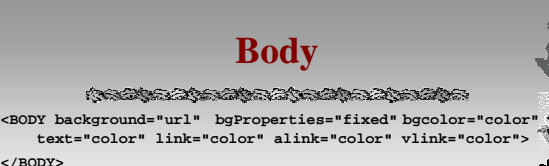

 $\sqrt{m}$ 

#### • **Colors:** – named:

**</BODY>**

aqua, black, blue, fuchsia, grey, green, lime, maroon, navy, olive, purple, red, silver, teal, white, yellow

- $RGB:$ 
	- "#FFFF00" = yellow

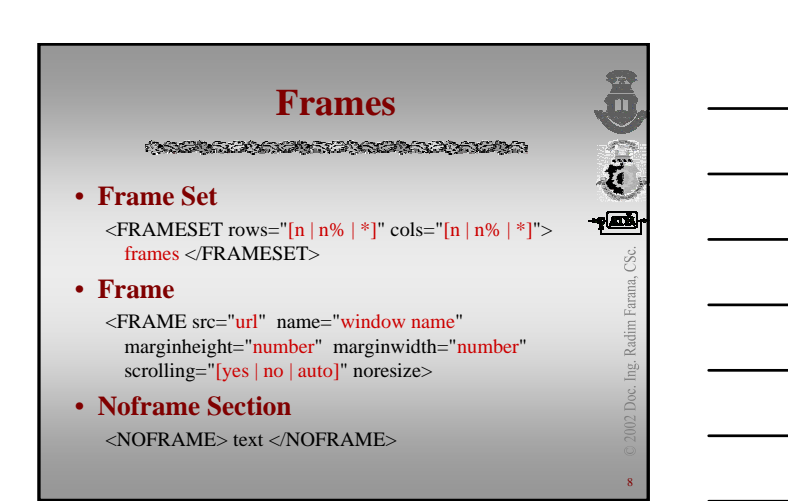

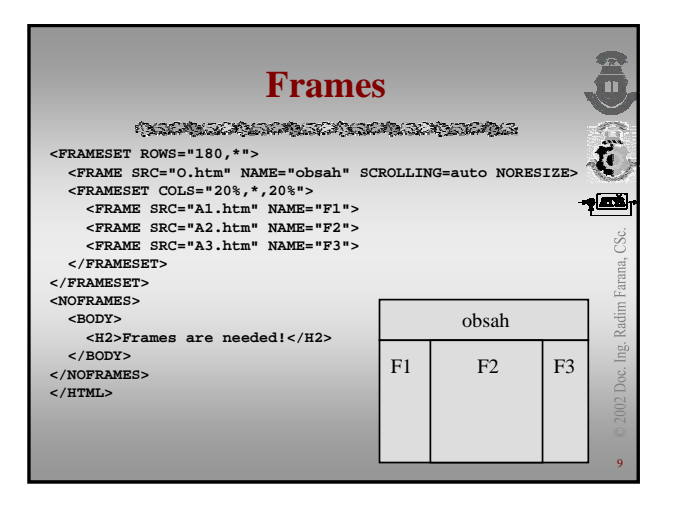

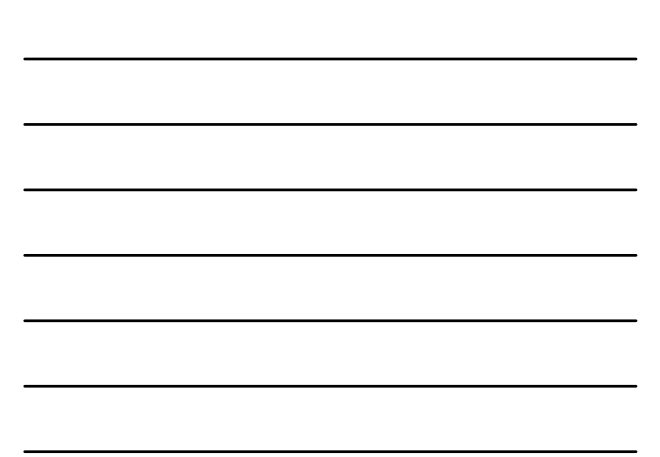

# **Text Structures**

**Conditional Conditional Conditions** 

- **Paragraph**  $\langle P \text{ Align} = "[\text{left} | \text{right} | \text{center} | \text{justify}] \rangle ... \langle P \rangle$
- **Headings** <H1>… </H1>, <H2>… </H2>
- **Preformatted text** <PRE clear=[left | right | all] width=*"*pic*"*>… </PRE>
- **Cited text** <BLOCKQUOTE>… </BLOCKQUOTE>

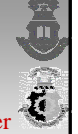

ø

11

Radim Ing.

**Headers** 

<H*n* src="url" nowrap align="[left | right | center  $-$ | justify]" clear="[left | right | all]" dingbat="symbol (mouse, clock, ...)" seqnum="numbering" skip="step"> text <H*n*>

 $n = 1$  to 6

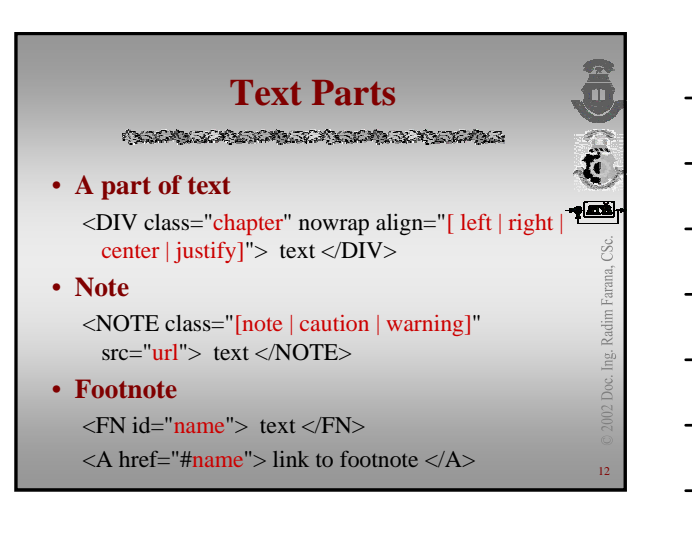

### **Fonts**

**Condigendity and provident and particles** 

• **Font name, size**

 $\leq$ FONT size="n(1-7)" color="color" face="Font name"> text </FONT>

• **Base font**

<BASEFONT size="n" color="color" face="Font name">

**Break**

13

č  $\sqrt{\alpha \epsilon}$ 

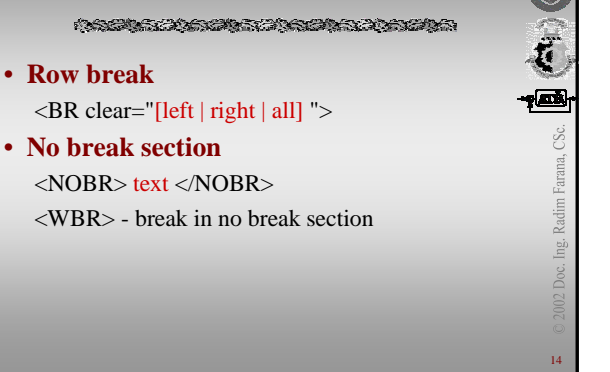

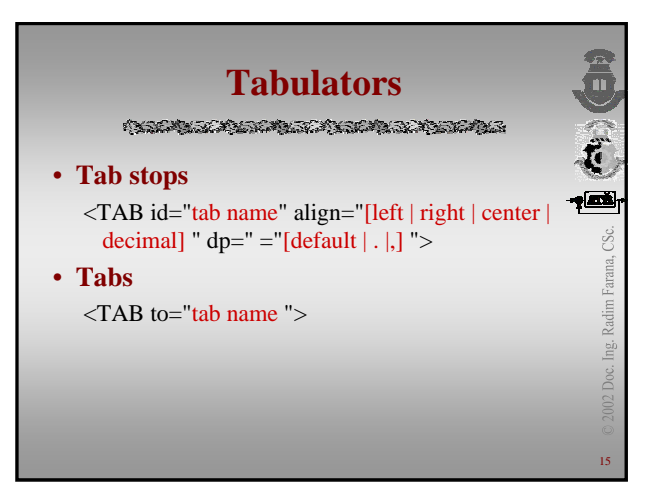

## **Line**

**Conditional Conditional Conditions** 

### • **Horizontal Rule Line**

<HR size="height" width="lenght" noshade src="url\_picture" align="[left | right | center]" clear="[left | right | all]">

# **Character Formats**

#### **<I>** italics **<B>** bold

**<U>** underlined text **<S>** stroked text **<TT>** typewriter text <**SUP>** superscript **<SUB>** subscript **<SMALL>** small text **<BIG>** big text

**Idioms: <EM>** emphasised text **<STRONG>** strong text **<KBD>** keyboard input **<VAR>** variable names **<SAMP>** program outputs **<CODE>** program sources an much more

16

 $\overline{\vec{a}}$ 

ے<br>بھار

 $\overline{\mathbb{C}}$ 

Radim Farana,

Lei<br>Li Doc.

17

Radim Farana, Ing. Doc.

18

# **Special Symbols**

OSTANOVA STANOVA SOVINA STANOVA

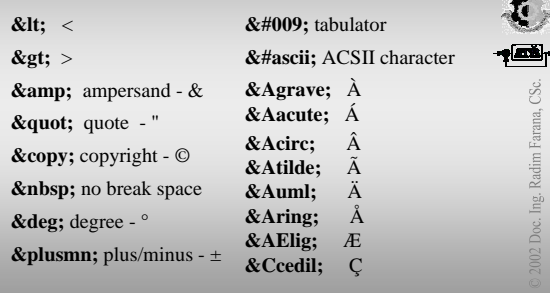

# **Lists**

#### **Conditional Conditional Conditions**

- **Bulleted list**  $<$ UL $>$ <LH>Content</LH> <LI>Item</LI>  $\langle$ /UL $\rangle$
- $\leq$ DL $>$ <DT>Term</DT> <DD>Definition</DD>

19

 $\overline{\overline{\overline{6}}}$ 

ø

arana. Radim lng.

 $\frac{1}{2}$ 

20

• **Numbered list**  $<$ OL $>$ 

<LH>Content</LH> <LI>Item</LI>  $<$ /OL $>$ 

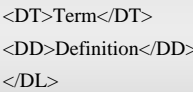

• **Definition list**

# **Bulleted list**

<UL type="[disk | circle | square]" dingbat="symbol" src="url\_picture" plain compact wrap="[vert | horiz]" align="[center | left | right | justify]"  $clear="[left | right | all]$ "> list </UL>

<LI type="[disk | circle | square | a | A | i | I | 1]" value="number" start="number" align="[center | left | right | justify]"> text </LI>

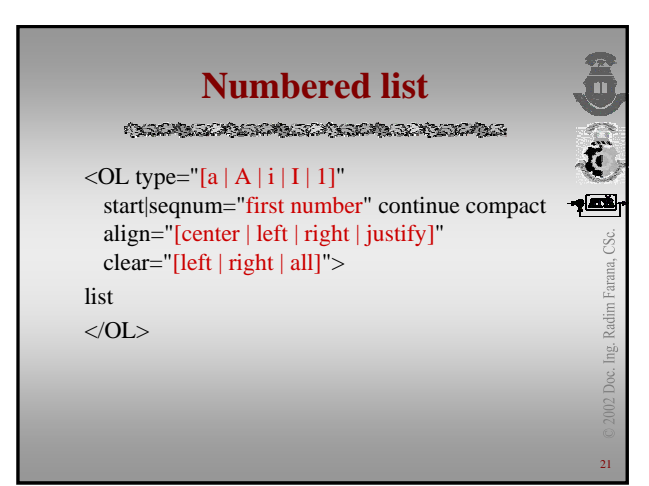

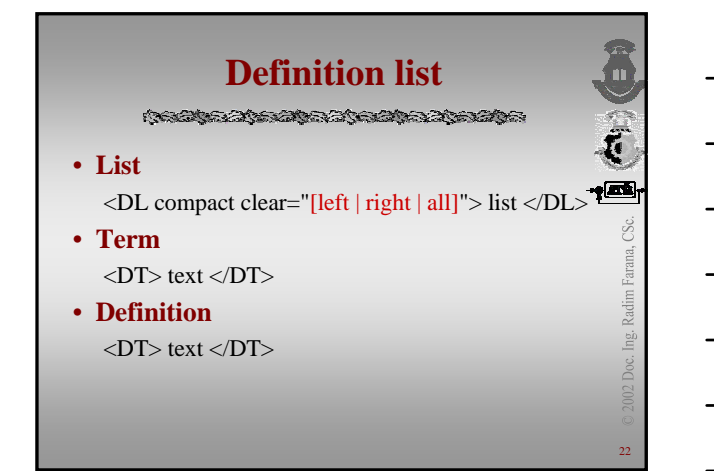

# **Hyperlinks**

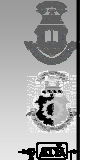

 $^{24}$ 

ng.

### • **Local hyperlink**

<A HREF="#local">hypertext</A> <A NAME="#local"></A> (anchor)

### • **Global hyperlinks**

<A HREF="http://www.me.cz:88/indy/h.htm#l1"> hypertext</A>

<A HREF="../h.htm#l1">hypertext</A>

# **Hyperlink**

#### 

<A href="url" name="label" title="text" rel="type"<br>rev="type" methods="method" target="frame rev="type" methods="method" target="frame name" shape=["default" | "circle x,y,z" | "rect  $x,y,w,h" \mid "polygon x1,y1,x2,y2,..."$  > text </A>

#### • Standard target

- $-$ **\_blank** = new window
- $-$ **self** = the same window (cancels parameter target from tag  $\langle$ BASE $>$ )
- **\_parent** = parent window in <FRAMESET>
- $-\text{top} =$  the top window (browser window)

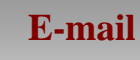

**Condigendity and provident and particles** 

• **Hyperlink to E-mail** <A HREF="mailto: address">text</A>

### **Pictures**

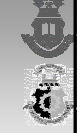

26

25

t<br>E

Radim Farana, CSc.

#### • **Image**

<IMG src="picture" lowsrc="picture" alt="text" align="[top | middle | bottom | right | left | texttop | absmidlle | baseline | absbottom]" width="120" height="50" units= "jednotka" vspace="2" hspace="2" border="0" ismap usemap="name">

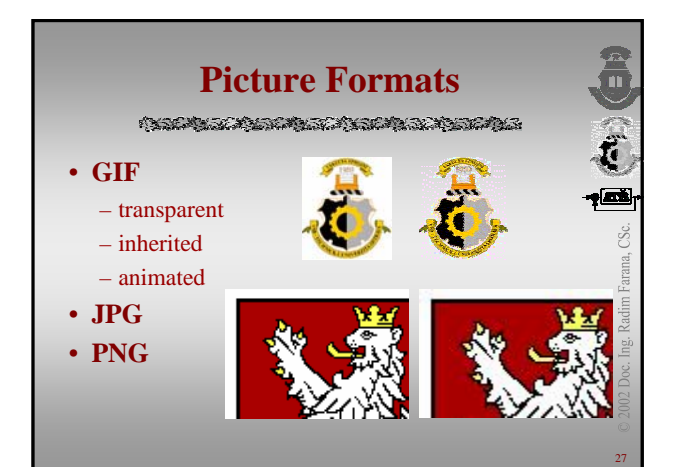

# **Clickable Maps**

**Conditional Conditional Conditions** 

### • **Map**

<MAP name="name"> hot spots </MAP>

• **Hot spot**

<AREA shape="[default | circle | rect | polygon]" coords="coords list" href="url" alt="alternative text" target="window name">

28

 $\overline{\mathbb{C}}$ 

 $\vec{t}$ 

Farana,

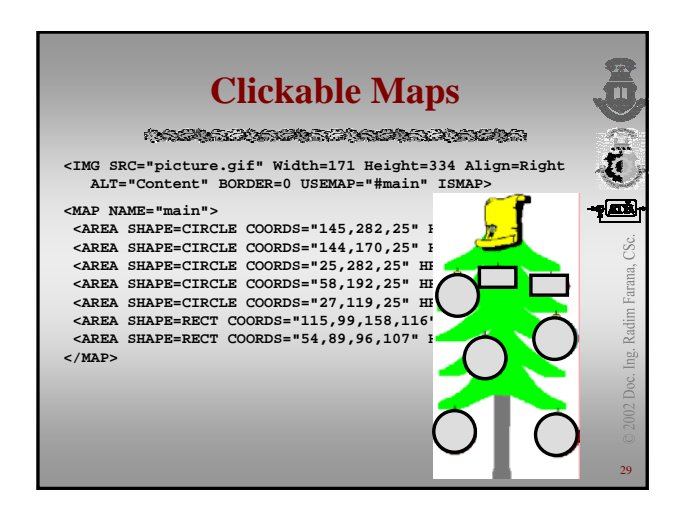

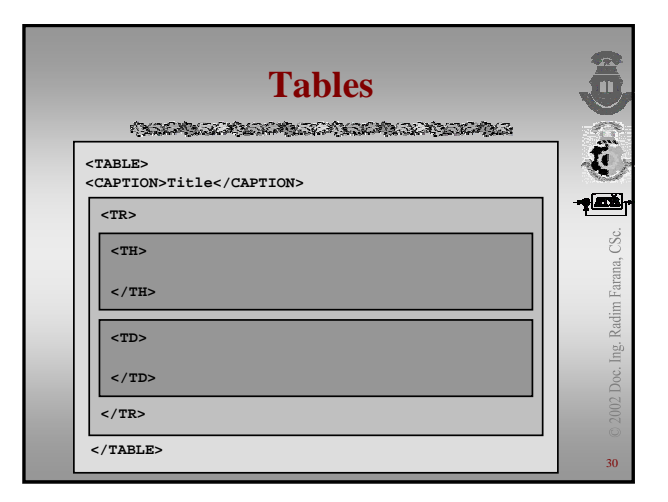

### **Table**

Ë

TABLE width="pixels | percent" cols="number"  $+$ colspec="pixels | percent" align="[left | right | center | justify | bleedleft | bleedright]" frame="[void | above | below | hsides | rhs | lhs | vsides | box | border]" border="thickness" rules="[none | basic | rows |cols |all]" cellspacing="space among cells" cellpadding="space to text" clear=" $\left[ \text{left} | \text{right} \right]$ all]" noflow units="[en | relative | pixels]" nowrap> rows </TABLE>

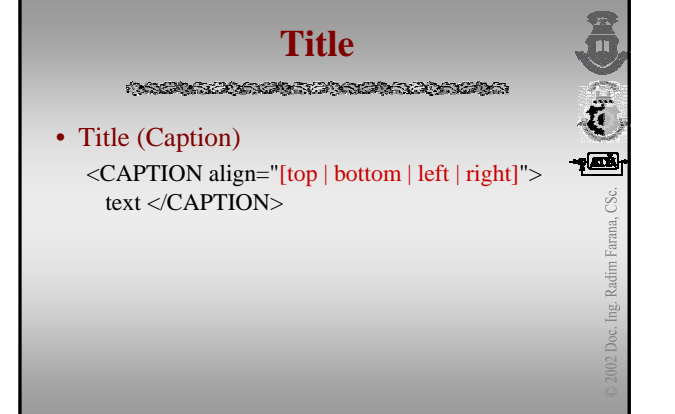

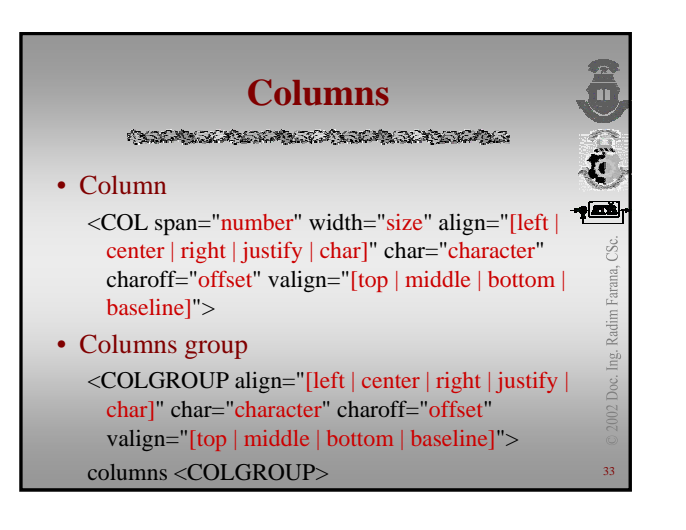

# **Table Parts**

**Conditional Conditional Conditions** 

### • Header

<THEAD align="[left | center | right | justify | char]" char="character" charoff="offset" valign="[top | middle | bottom | baseline]"> rows </THEAD>

34

 $\sum_{i=1}^{n}$ 

Radim Farana, CSc.

Lei<br>Li

• Body

<TBODY ...> rows </TBODY>

• Footer

<TFOOT ...> rows </TFOOT>

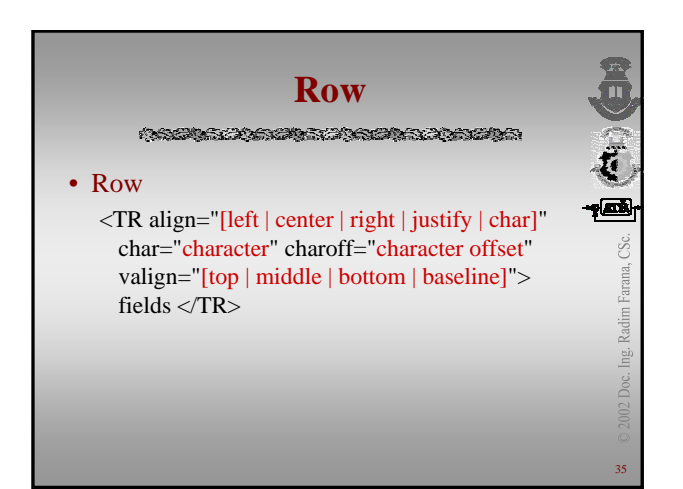

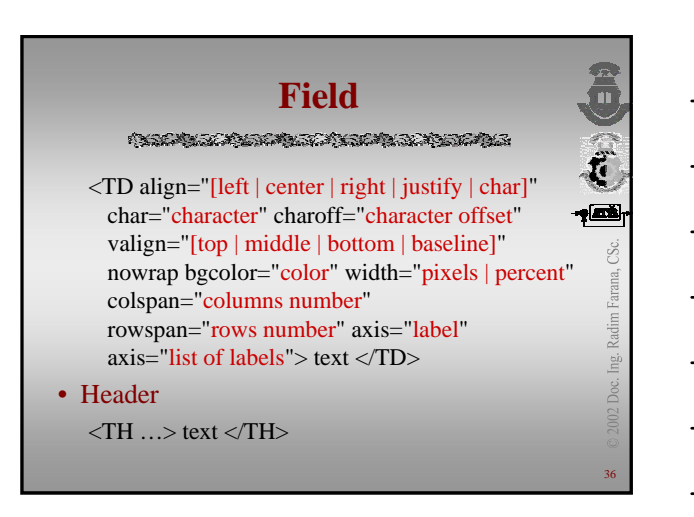

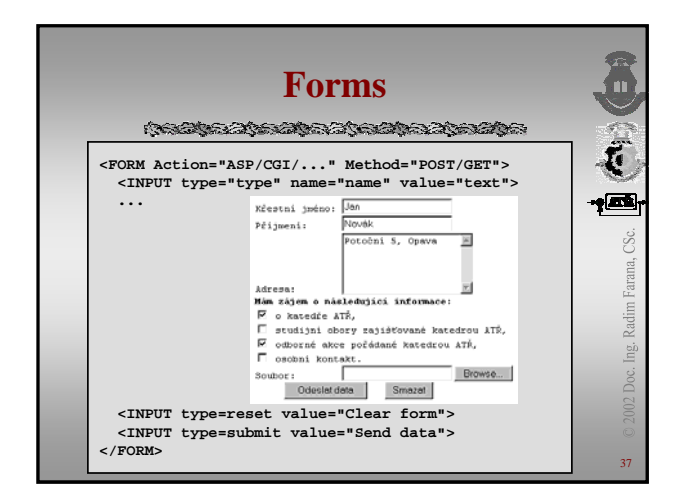

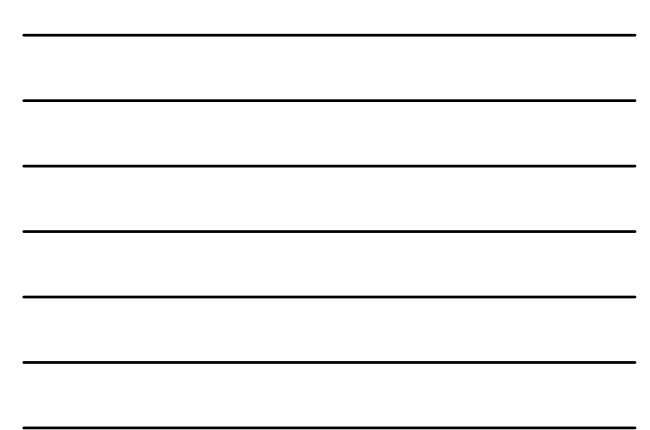

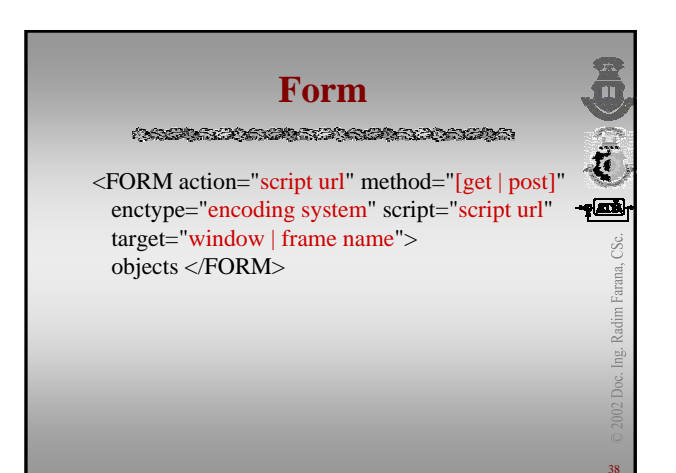

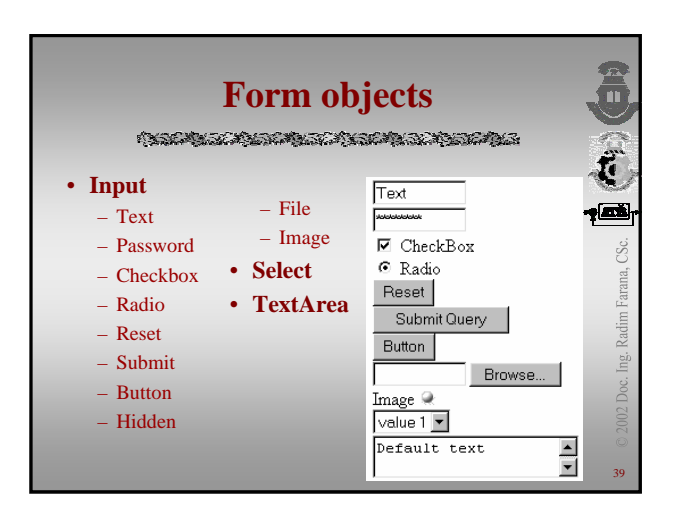

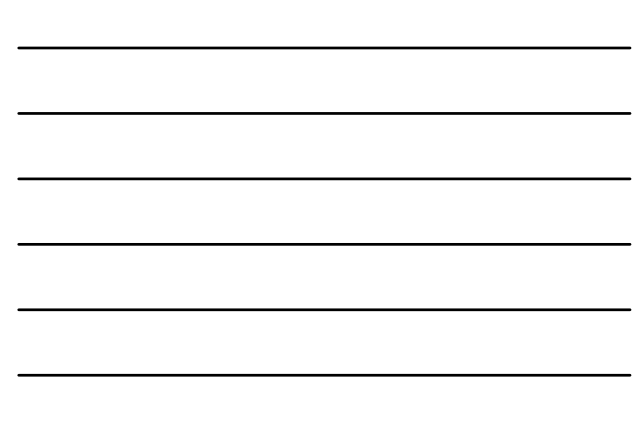

### **Input**

#### **Conditional Conditional Conditions**

<INPUT type="[text | password | checkbox | radio | submit | reset | hidden | image | file | range | scribble | jot]" name="name" value="default value" checked min="low limit" max="high limit" src="picture url" size="width" maxlength="number" align="[top | middle | bottom | left | right]" accept="file type" dissabled error="message">

40

41

ng.

42

Radim Farana,

Ing.

### **Select**

<SELECT name="name" size="rows" multiple src="picture url" width="width" height="height" units="pixels | ..." align="[top | middle | bottom | left | right]" disabled error="message"> options Radim </SELECT>

<OPTION selected value="value to send" shape="hotspot shape" disabled error="message"> text </OPTION>

# **Text Area**

<TEXTAREA name="name" rows="rows number"  $+$ cols="columns number" wrap="[off | virtual | physical]" align="[top | middle | bottom | left | right]" disabled error="message"> default text </TEXTAREA>

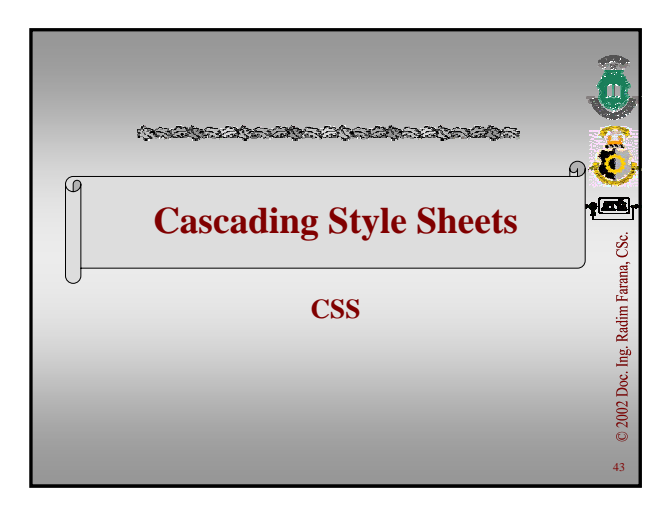

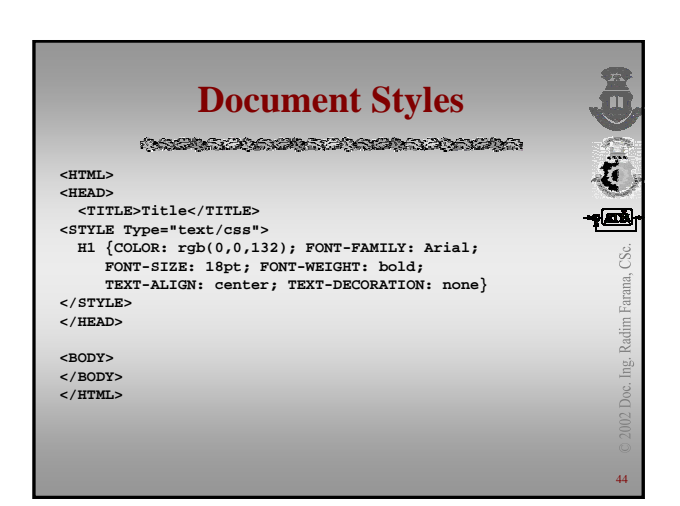

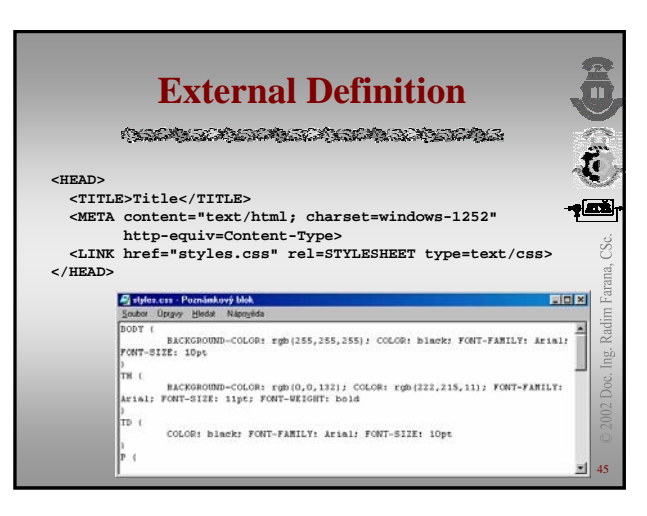

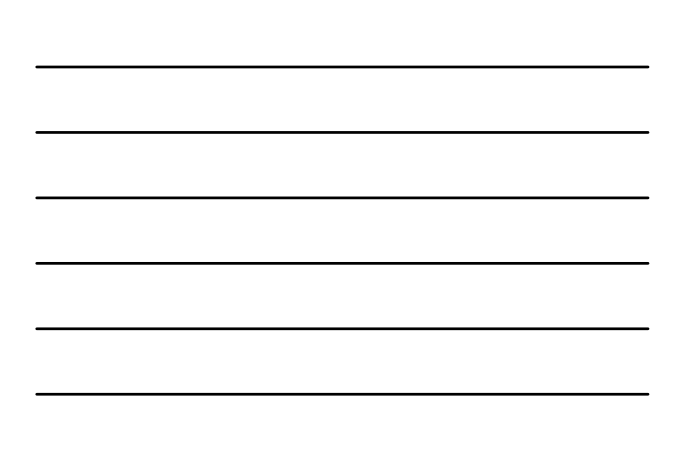

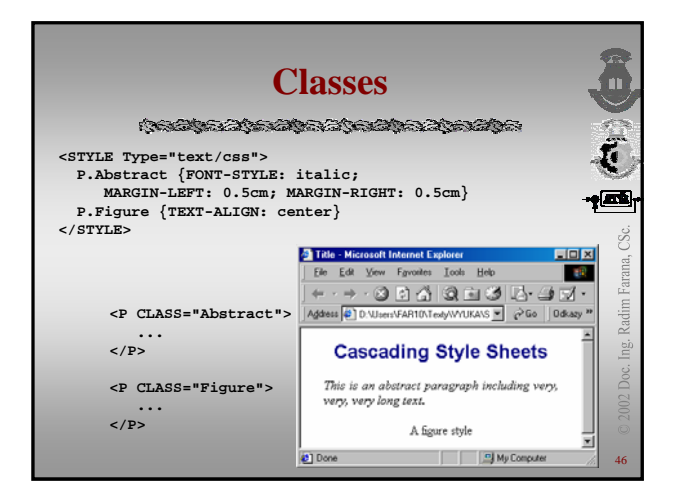

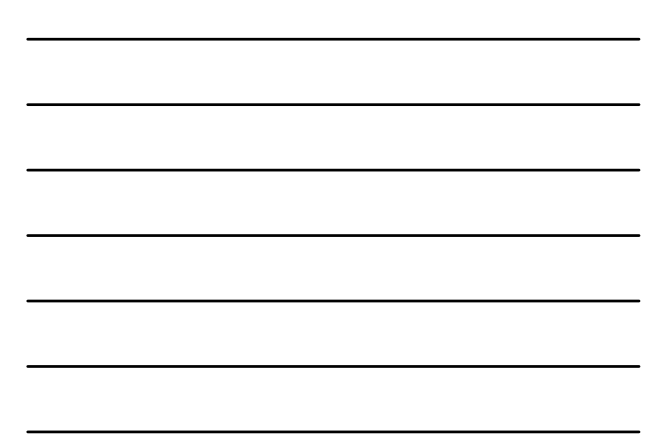

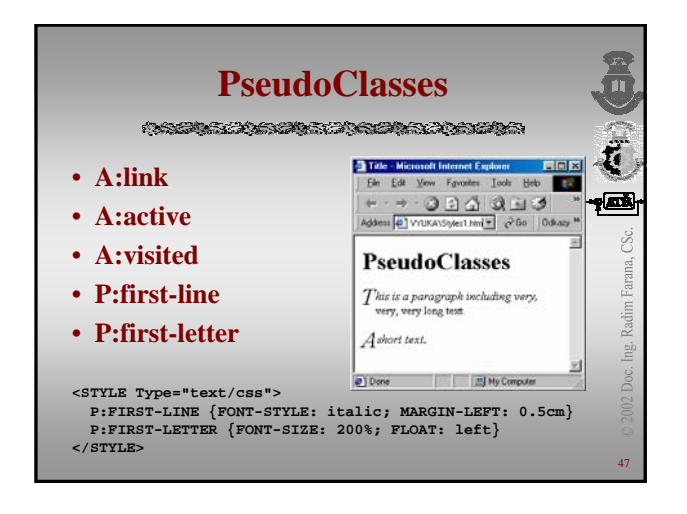

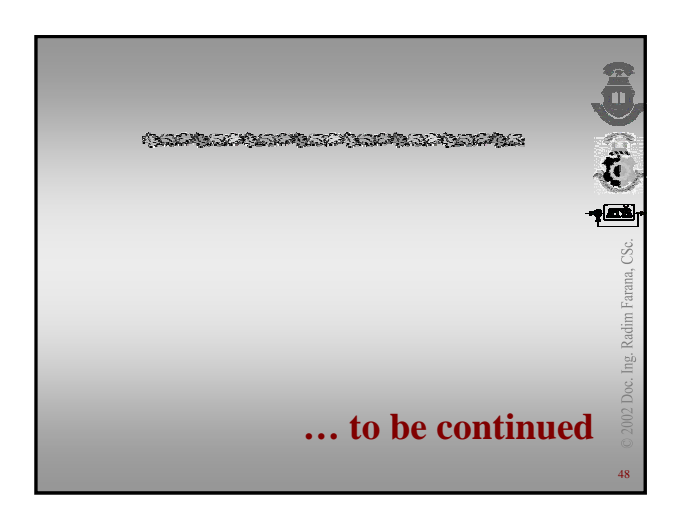